## SO, YOU WANT TO BE A FRONT-END engineer

### StirTrek 2012, @dmosher

Sheet #1218 of 9189. Patent #2398123 ©Mann Co.

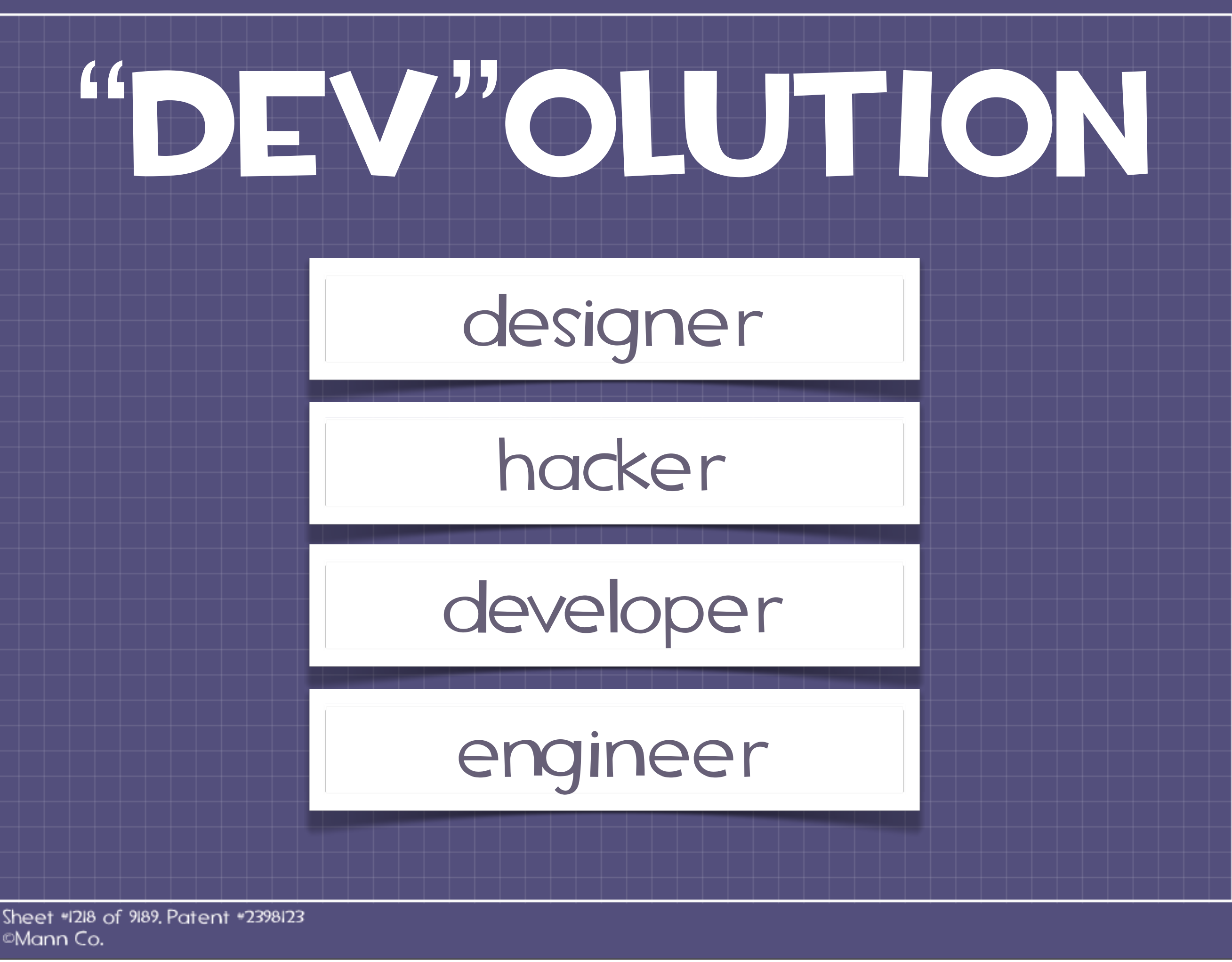

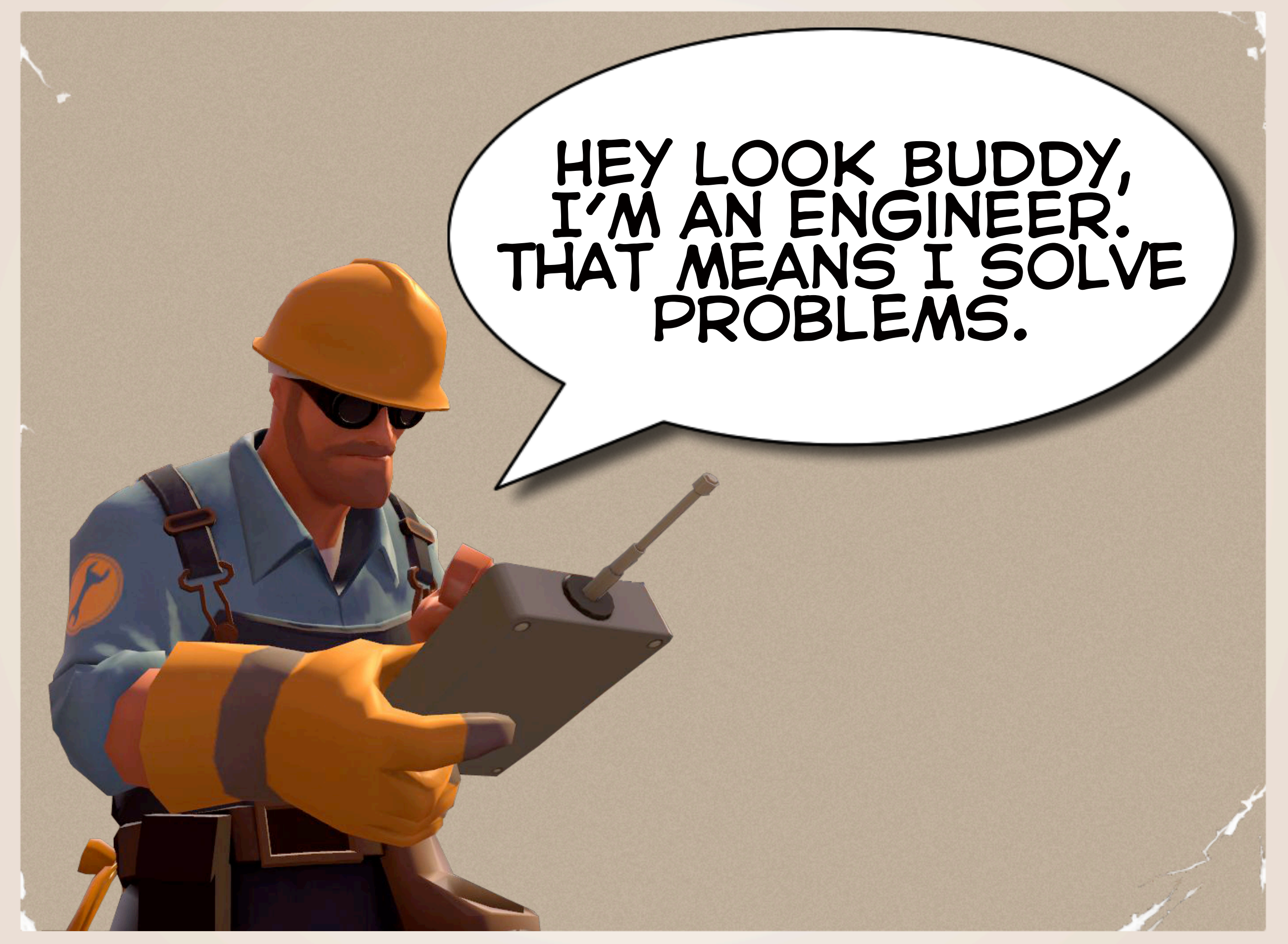

<http://www.youtube.com/watch?v=ipYkuCZ2IYI>

### [http://bit.ly/how-browsers-work](http://www.html5rocks.com/en/tutorials/internals/howbrowserswork/)

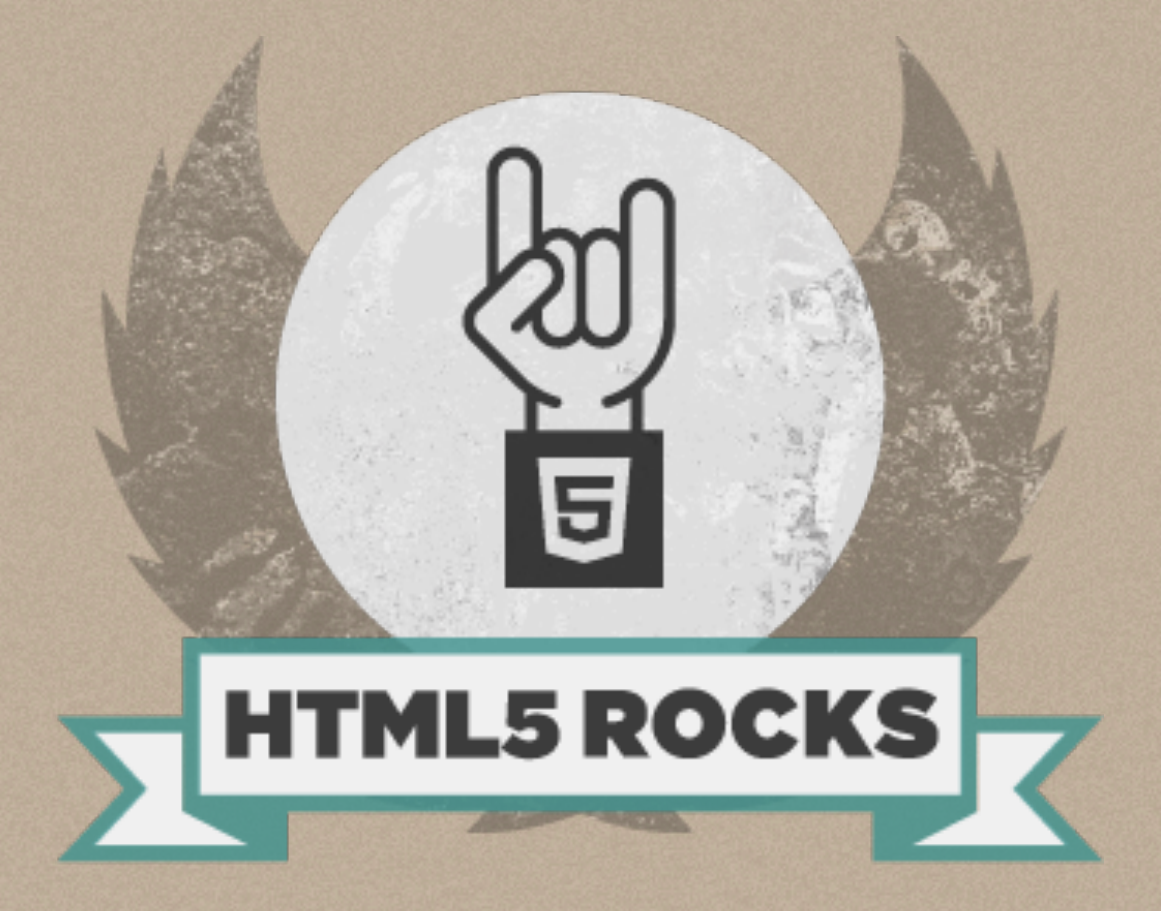

### Tali Garsiel & Paul Irish

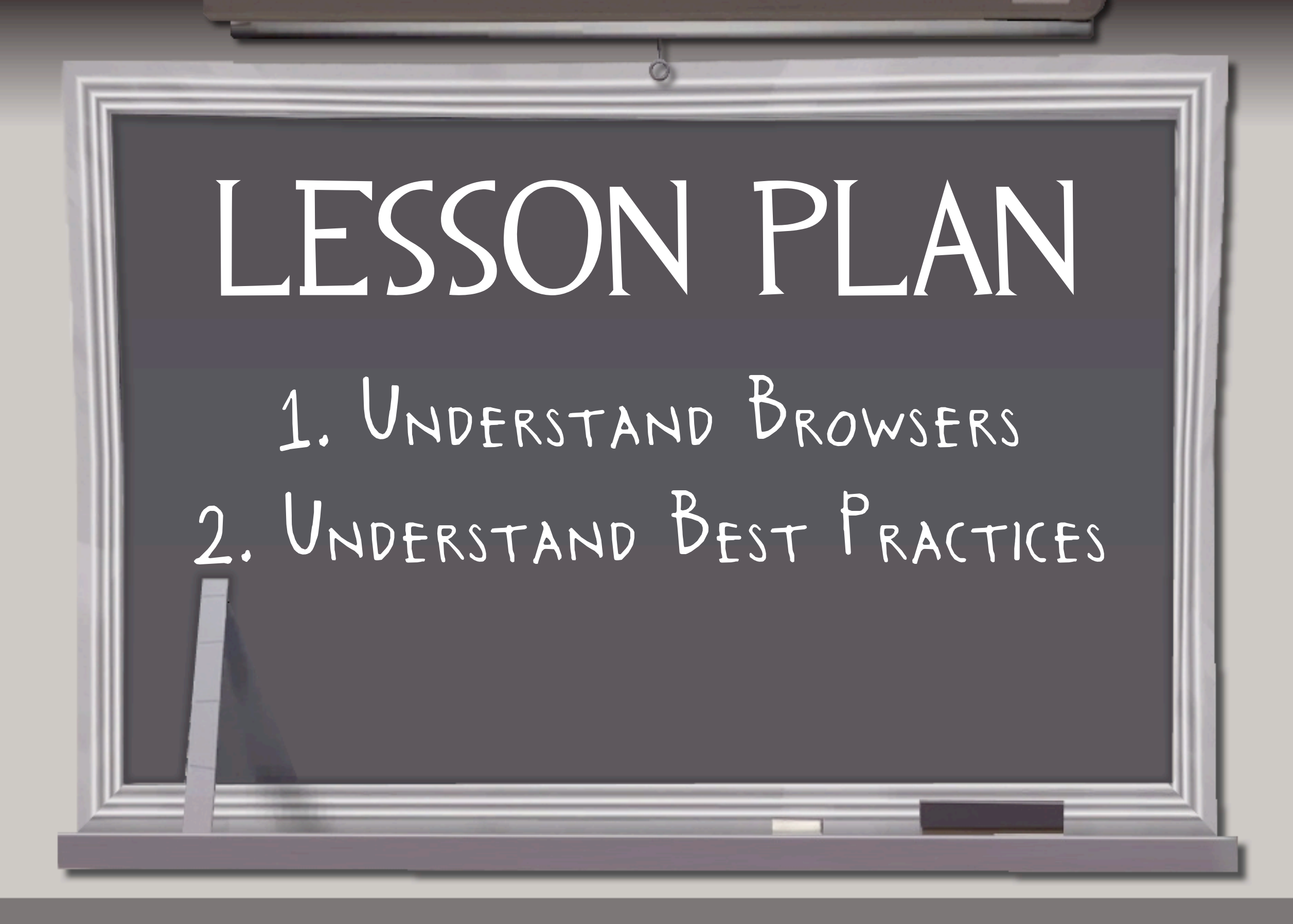

# BROWSERS

### >> the most volatile programming environment the WORLD HAS EVER KNOWN.

# PAUL RSH

"As a web developer, learning the internals of browser operations helps you make better decisions and know the justifications behind development best practices."

# BROWSERS:

### Browsing Engine Render Engine

# iNetwork || \_\_ JS

### Engine Backend

UI

Sheet #1218 of 9189, Patent #2398123 ©Mann Co.

[http://www.html5rocks.com/en/tutorials/internals/howbrowserswork/#The\\_browser\\_high\\_level\\_structure](http://www.html5rocks.com/en/tutorials/internals/howbrowserswork/#The_browser_high_level_structure)

# MAIN FLOW:

#### Parse HTML DOM Tree Render Tree Layout & Paint

#### the rendering engine requests the document in 8k chunks from the network layer.

Sheet #1218 of 9189, Patent #2398123 ©Mann Co.

[http://www.html5rocks.com/en/tutorials/internals/howbrowserswork/#The\\_main\\_flow](http://www.html5rocks.com/en/tutorials/internals/howbrowserswork/#The_main_flow)

## parsing in General:

input

## lexical analysis

## syntax analysis

output

Sheet #1218 of 9189, Patent #2398123 ©Mann Co.

<http://www.html5rocks.com/en/tutorials/internals/howbrowserswork/#Grammars>

### parsing: a simple example

<symbol> ::= \_\_expression\_\_

input: 2 + 3 - 1

INTEGER :0|[1-9][0-9]\* PLUS : + MINUS : -

expression := term operation term operation := PLUS | MINUS term := INTEGER | expression

[http://en.wikipedia.org/wiki/Backus-Naur\\_Form](http://en.wikipedia.org/wiki/Backus%E2%80%93Naur_Form)

[http://www.html5rocks.com/en/tutorials/internals/howbrowserswork/#context\\_free\\_grammar](http://www.html5rocks.com/en/tutorials/internals/howbrowserswork/#context_free_grammar)

## parsing HTML:

## document

### tokenizer  $\mapsto$  tree construction

DOM Tree

Sheet #1218 of 9189, Patent #2398123 ©Mann Co.

<http://www.html5rocks.com/en/tutorials/internals/howbrowserswork/#Grammars>

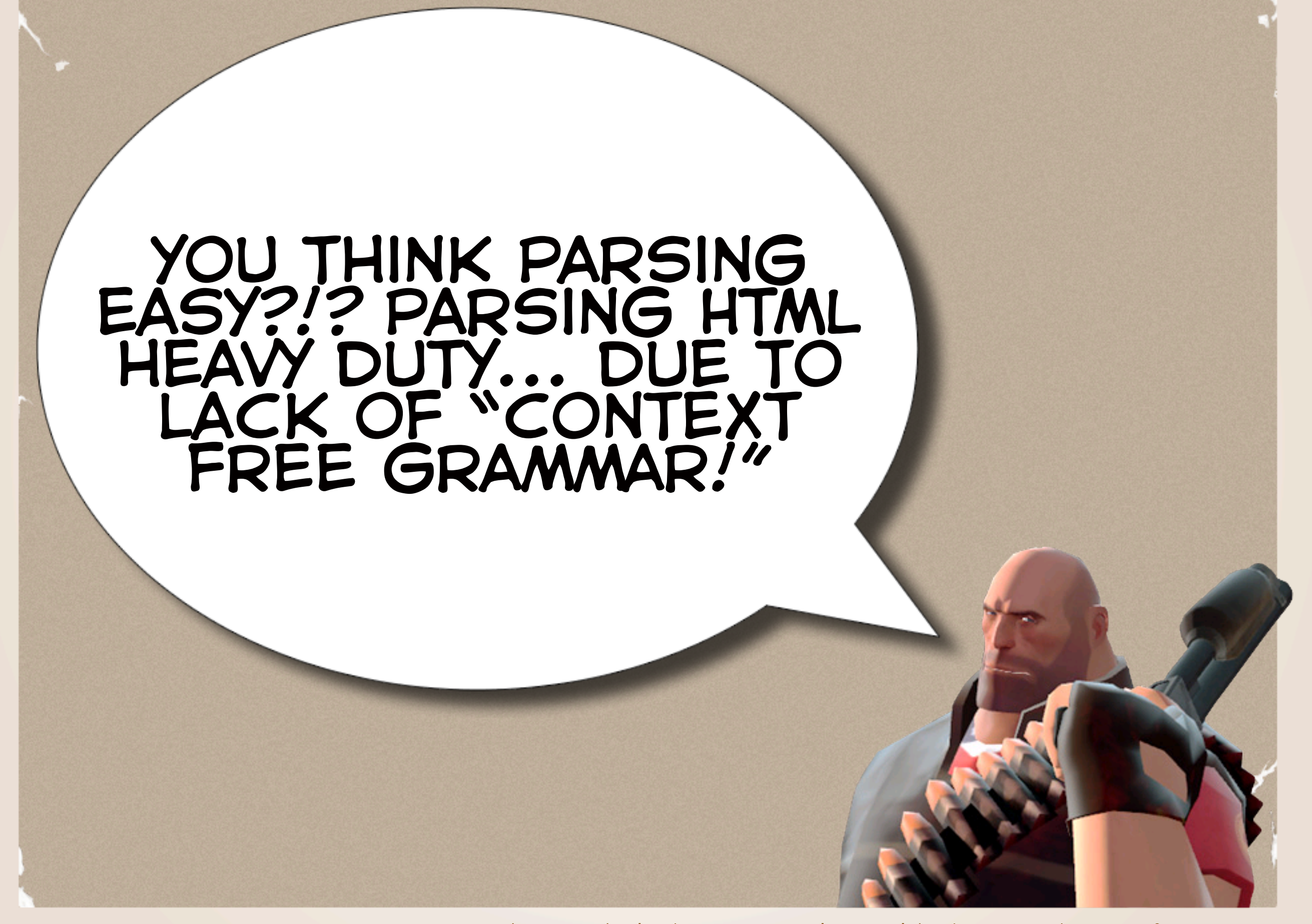

[http://www.html5rocks.com/en/tutorials/internals/howbrowserswork/#context\\_free\\_grammar](http://www.html5rocks.com/en/tutorials/internals/howbrowserswork/#context_free_grammar)

# html definition:

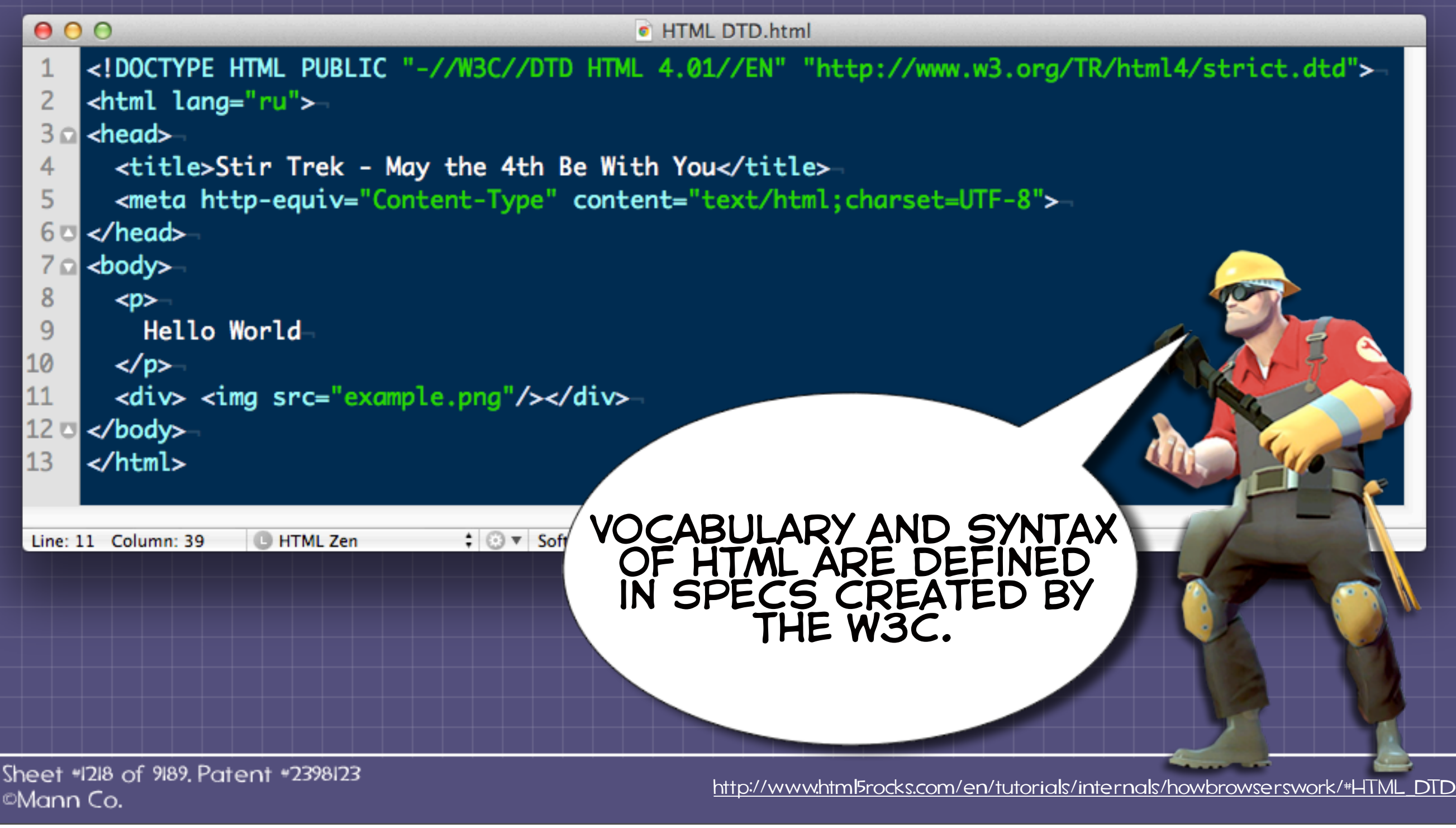

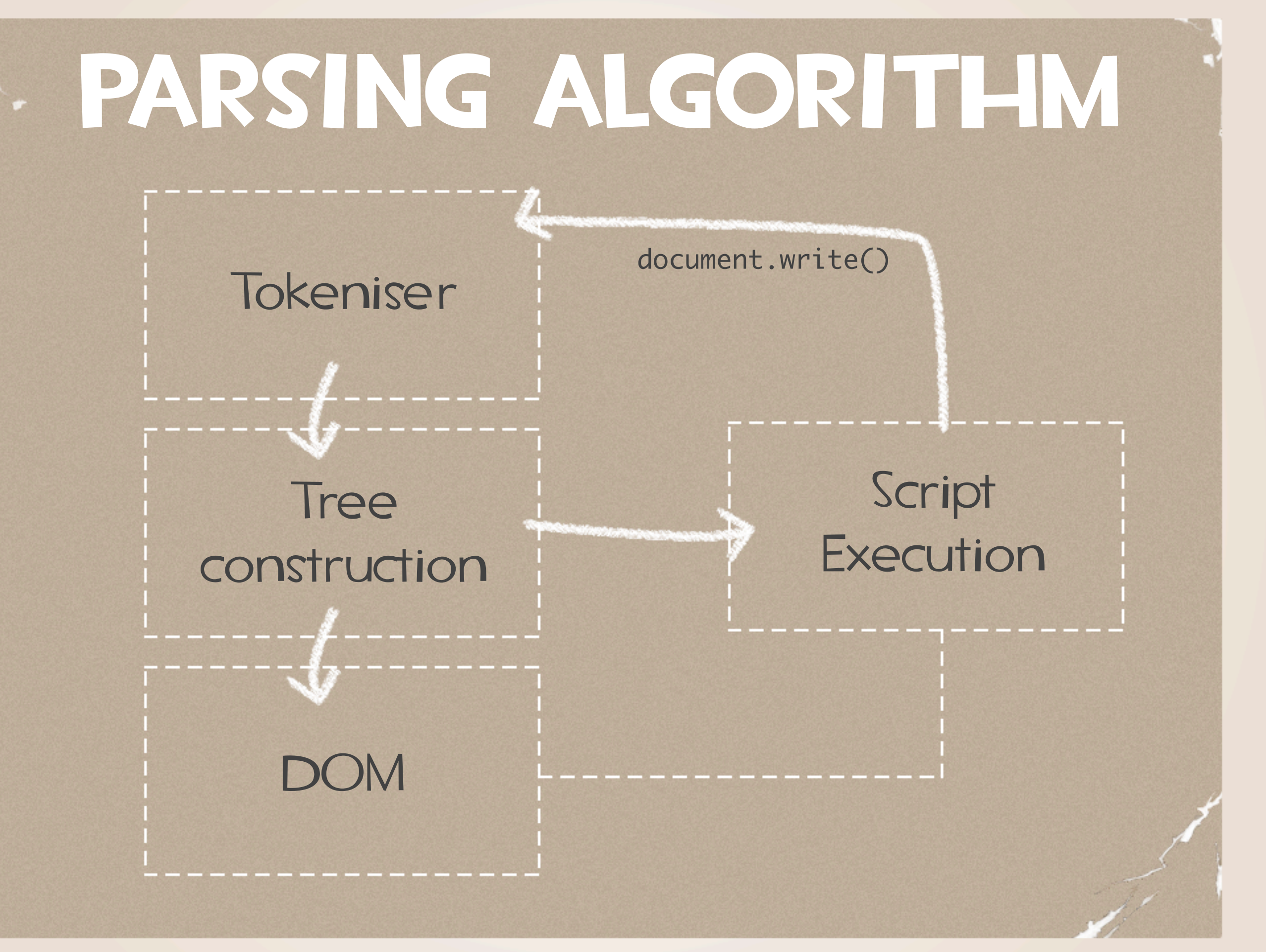

[http://www.html5rocks.com/en/tutorials/internals/howbrowserswork/#The\\_tokenization\\_algorithm](http://www.html5rocks.com/en/tutorials/internals/howbrowserswork/#The_tokenization_algorithm)

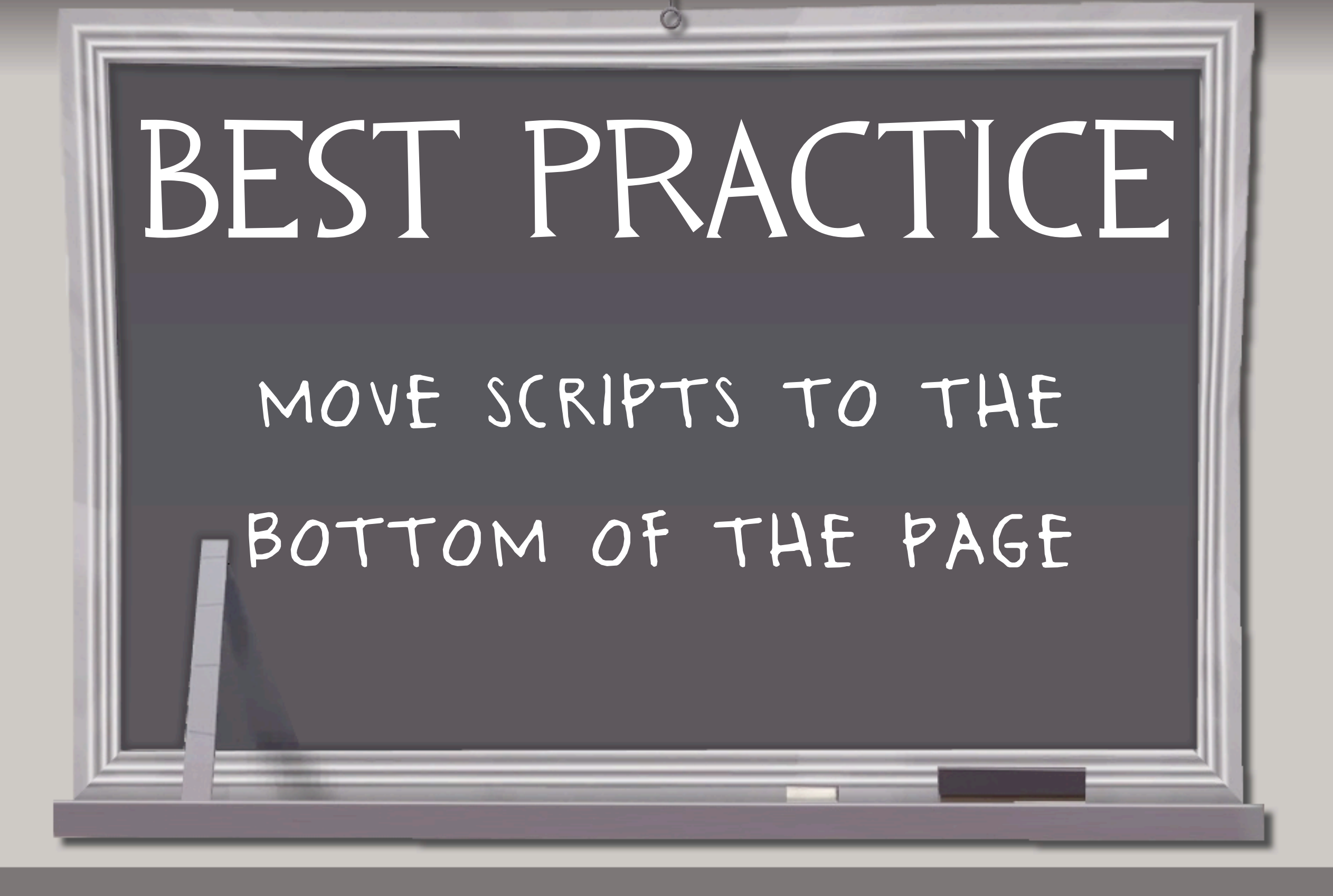

### DOCUMENT OBJECT MODEL:

HTMLHtmlElement

HTMLBodyElement

### HTMLParagraphElement | HTMLDivElement

Text HTMLImageElement

Sheet #1218 of 9189, Patent #2398123 ©Mann Co.

<http://www.html5rocks.com/en/tutorials/internals/howbrowserswork/#DOM>

# PARSING HTML: FORGIVING CONTINUOUS COMPLEX

# MAIN FLOW:

#### Parse HTML DOM Tree Render Tree Layout & Paint

#### YOU NEVER GET "INVALID SYNTAX" ERRORS ON AN HTML PAGE. BROWSERS FIX INVALID CONTENT AND MOVE ON.

Sheet #1218 of 9189, Patent #2398123 ©Mann Co.

[http://www.html5rocks.com/en/tutorials/internals/howbrowserswork/#The\\_main\\_flow](http://www.html5rocks.com/en/tutorials/internals/howbrowserswork/#The_main_flow)

# PARSING CSS:

# Flex / Bison & Stylesheet

#### the css spec defines css lexical and syntax grammar.

Webkit uses flex and bison parser generators to create parsers from css grammar files.

Sheet #1218 of 9189, Patent #2398123 ©Mann Co.

[http://www.html5rocks.com/en/tutorials/internals/howbrowserswork/#CSS\\_parsing](http://www.html5rocks.com/en/tutorials/internals/howbrowserswork/#CSS_parsing)

Object

### parsing css much easier.

## css vocabulary

"ident" is short for

identifier, like a class name.

"name" is an element

id (that is referred by "#").

comment \/\\*[^\*]\*\\*+([^/\*][^\*]\*\\*+)\*\/ num [0-9]+|[0-9]\*"."[0-9]+ nonascii [\200-\377] nmstart [\_a-z]|{nonascii}|{escape} nmchar [\_a-z0-9-]|{nonascii}|{escape} name {nmchar}+ ident {nmstart}{nmchar}\*

### css GRAMMAR ruleset : selector [ ',' S\* selector ]\* '{' S\* declaration [ ';' S\*declaration ]\* '}' S\*  $\ddot{i}$ selector : simple\_selector [ combinator selector | S+ [ combinator? selector ]? ]?  $\ddot{i}$ simple\_selector : element\_name [ HASH | class | attrib | pseudo ]\* | [ HASH | class | attrib | pseudo ]+  $\ddot{i}$ class : '.' IDENT  $\ddot{i}$ element\_name : IDENT | '\*'  $\ddot{i}$ attrib : '[' S\* IDENT S\* [ [ '=' | INCLUDES | DASHMATCH ] S\* [ IDENT | STRING ] S\* ']'  $\ddot{i}$ pseudo : ':' [ IDENT | FUNCTION S\* [IDENT S\*] ')' ]  $\ddot{i}$

## RULESET DEFINITION

### ruleset

- : selector [ ',' S\* selector ]\*
- '{' S\* declaration [ ';' S\*declaration ]\* '}' S\*  $\ddot{i}$

# div.error, a.error { color: red;<br>font-weight: bold;<br>}

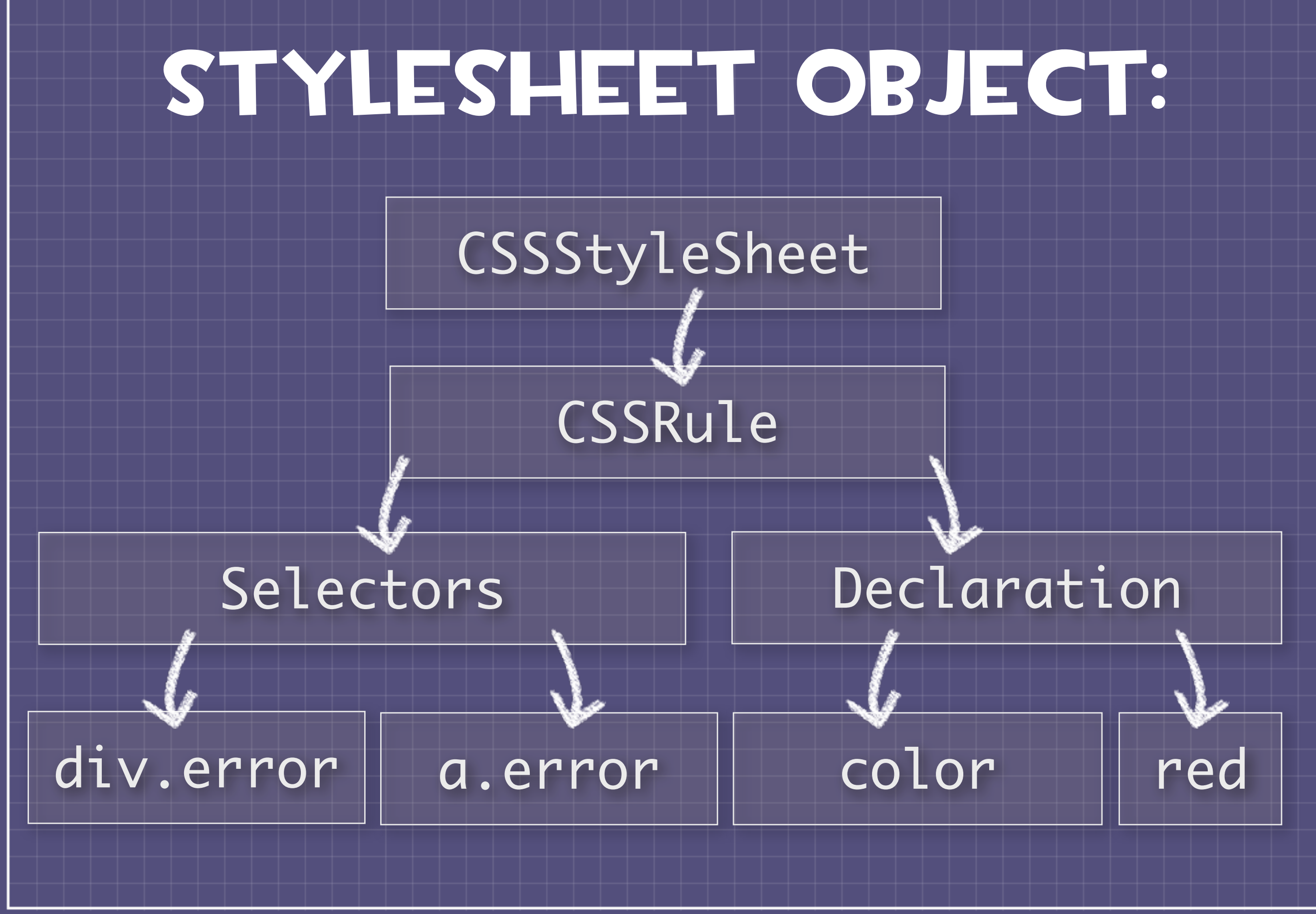

Sheet \*1218 of 9189. Patent \*2398123 ©Mann Co.

<http://www.html5rocks.com/en/tutorials/internals/howbrowserswork/#DOM>

# PARSING CSS: AUTOMATIC SINGLE PASS SIMPLE

## processing resources:

### Synchronous | Speculative

## Order **Matters**

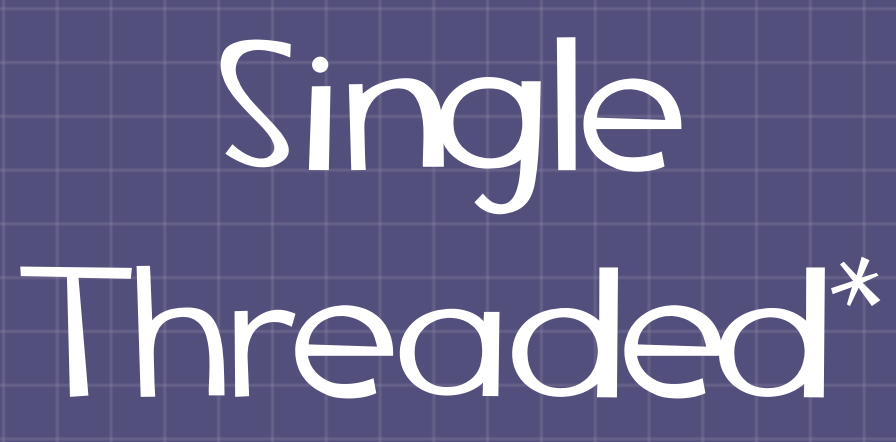

Sheet #1218 of 9189, Patent #2398123 [http://www.html5rocks.com/en/tutorials/internals/howbrowserswork/#The\\_order\\_of\\_processing\\_scripts\\_and\\_style\\_sheets](http://www.html5rocks.com/en/tutorials/internals/howbrowserswork/#The_order_of_processing_scripts_and_style_sheets) ©Mann Co.

# BROWSERS ARE SYNCHRONOUS PROCESSING ORDER... REGARDING

[http://www.html5rocks.com/en/tutorials/internals/howbrowserswork/#The\\_order\\_of\\_processing\\_scripts\\_and\\_style\\_sheets](http://www.html5rocks.com/en/tutorials/internals/howbrowserswork/#The_order_of_processing_scripts_and_style_sheets)

# BROWSERS ARE SINGLE THREADED?

## browsers render in a single thread

## the event loop

### while (!mExiting) NS\_ProcessNextEvent(thread);

#### The browser main thread is an infinite event loop that keeps the process alive. it waits for events and processes them.

Sheet #1218 of 9189, Patent #2398123 ©Mann Co.

[http://www.html5rocks.com/en/tutorials/internals/howbrowserswork/#Event\\_loop](http://www.html5rocks.com/en/tutorials/internals/howbrowserswork/#Event_loop)

### i have a single main thread that handles processing of events in an event loop.

### i have a separate main thread that lives in a process for each tab that is opened.

[http://www.html5rocks.com/en/tutorials/internals/howbrowserswork/#The\\_rendering\\_engines\\_threads](http://www.html5rocks.com/en/tutorials/internals/howbrowserswork/#The_rendering_engines_threads)

# happens in a SINGLE THREAD except network operations EVERY EING

[http://www.html5rocks.com/en/tutorials/internals/howbrowserswork/#The\\_rendering\\_engines\\_threads](http://www.html5rocks.com/en/tutorials/internals/howbrowserswork/#The_rendering_engines_threads)

### speculative parsing:

main thread . {HTMLNodes} .

. {external js} . {external css} . {external img} .

.

. [load js http] . [load css http] . [load img http] .

.

speculative thread

.

.

.

Sheet #1218 of 9189, Patent #2398123 ©Mann Co.

[http://www.html5rocks.com/en/tutorials/internals/howbrowserswork/#Speculative\\_parsing](http://www.html5rocks.com/en/tutorials/internals/howbrowserswork/#Speculative_parsing)

## STYLE INFORMATION SCRIPTS ASK FOR WHAT IF MY DURING PARSING?

[http://www.html5rocks.com/en/tutorials/internals/howbrowserswork/#The\\_order\\_of\\_processing\\_scripts\\_and\\_style\\_sheets](http://www.html5rocks.com/en/tutorials/internals/howbrowserswork/#The_order_of_processing_scripts_and_style_sheets)

### I block all scripts when a style sheet is BEING LOADED AND parsed.

### i block scripts only WHEN THEY TRY TO ACCESS certain style properties that may be affected by unloaded stylesheets.

# PARSING RECAP: SPECULATIVE SYNCHRONOUS ORDER MATTERS SINGLE THREADED\*
# RENDER TREE:

class RenderObject { virtual void layout(); virtual void paint(PaintInfo); virtual void rect repaintRect(); Node\* node; //the DOM node RenderStyle\* style; // computed style RenderLayer\* containingLayer; // containing z-index layer

> each renderer represents a rectangular area usually corresponding to the nodes css box as described by the css2 spec.

Sheet #1218 of 9189, Patent #2398123 ©Mann Co.

[http://www.html5rocks.com/en/tutorials/internals/howbrowserswork/#Render\\_tree\\_construction](http://www.html5rocks.com/en/tutorials/internals/howbrowserswork/#Render_tree_construction)

Thursday, 3 May, 12

}<br>}

# node "display":

```
switch (style->display) { case NONE:
      break;
   case INLINE:
      o = new (arena) RenderInline(node);
      break;
   case BLOCK:
      o = new (arena) RenderBlock(node);
      break;
   case INLINE_BLOCK:
      o = new (arena) RenderBlock(node);
      break;
   case LIST_ITEM:
      o = new (arena) RenderListItem(node);
      break;
\begin{array}{|c|c|c|c|c|}\n\hline\n\hline\n\end{array}
```
Sheet #1218 of 9189, Patent #2398123 ©Mann Co.

[http://www.html5rocks.com/en/tutorials/internals/howbrowserswork/#Render\\_tree\\_construction](http://www.html5rocks.com/en/tutorials/internals/howbrowserswork/#Render_tree_construction)

Thursday, 3 May, 12

}<br>}

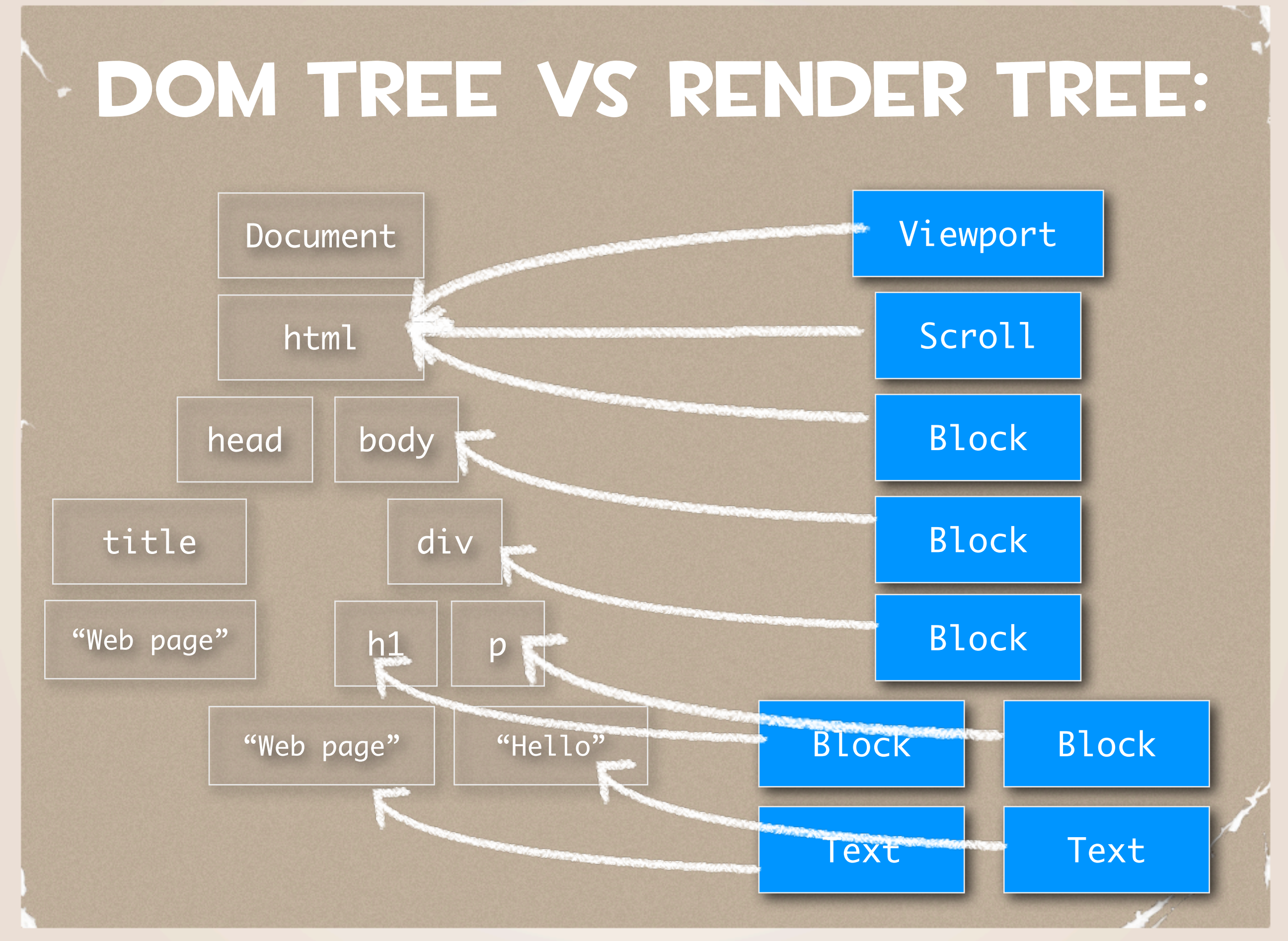

[http://www.html5rocks.com/en/tutorials/internals/howbrowserswork/#Render\\_tree\\_construction](http://www.html5rocks.com/en/tutorials/internals/howbrowserswork/#Render_tree_construction)

## STYLE COMPUTATION:

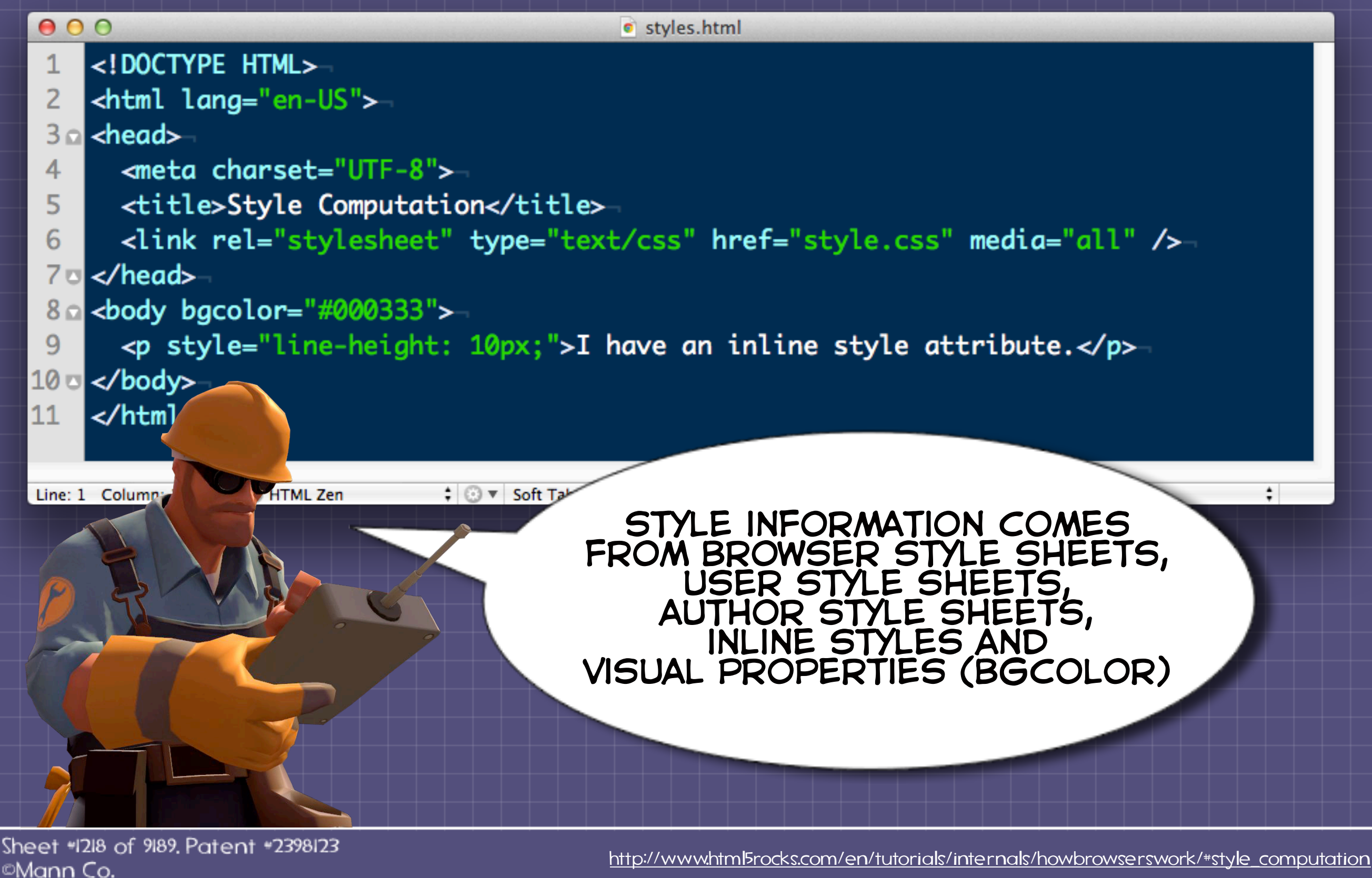

# IS VERY HARD COMPUTATION STYLE

[http://www.html5rocks.com/en/tutorials/internals/howbrowserswork/#The\\_order\\_of\\_processing\\_scripts\\_and\\_style\\_sheets](http://www.html5rocks.com/en/tutorials/internals/howbrowserswork/#The_order_of_processing_scripts_and_style_sheets)

# STYLE COMPUTATION: 1. Style data is VERY LARGE 2. Rule matching is HEAVY 3. CASCADE is COMPLEX

[http://www.html5rocks.com/en/tutorials/internals/howbrowserswork/#style\\_computation](http://www.html5rocks.com/en/tutorials/internals/howbrowserswork/#style_computation)

# style sources

#### Browser III User

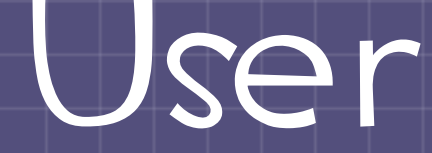

#### Author III Inline

Sheet #1218 of 9189, Patent #2398123 [http://www.html5rocks.com/en/tutorials/internals/howbrowserswork/#The\\_order\\_of\\_processing\\_scripts\\_and\\_style\\_sheets](http://www.html5rocks.com/en/tutorials/internals/howbrowserswork/#The_order_of_processing_scripts_and_style_sheets) ©Mann Co.

### CASCADE PRIORITY: Browser (MOI) (low) Priority (high) Normal Priority Important

Sheet #1218 of 9189, Patent #2398123 ©Mann Co.

[the-css-cascade.pdf](http://www.html5rocks.com/en/tutorials/internals/howbrowserswork/#style_computation)

# BEST PRACTICE DON'T USE CSS RESETS. (if you must, use normalize.css) [necolas.github.com/normalize.css/](http://necolas.github.com/normalize.css/)

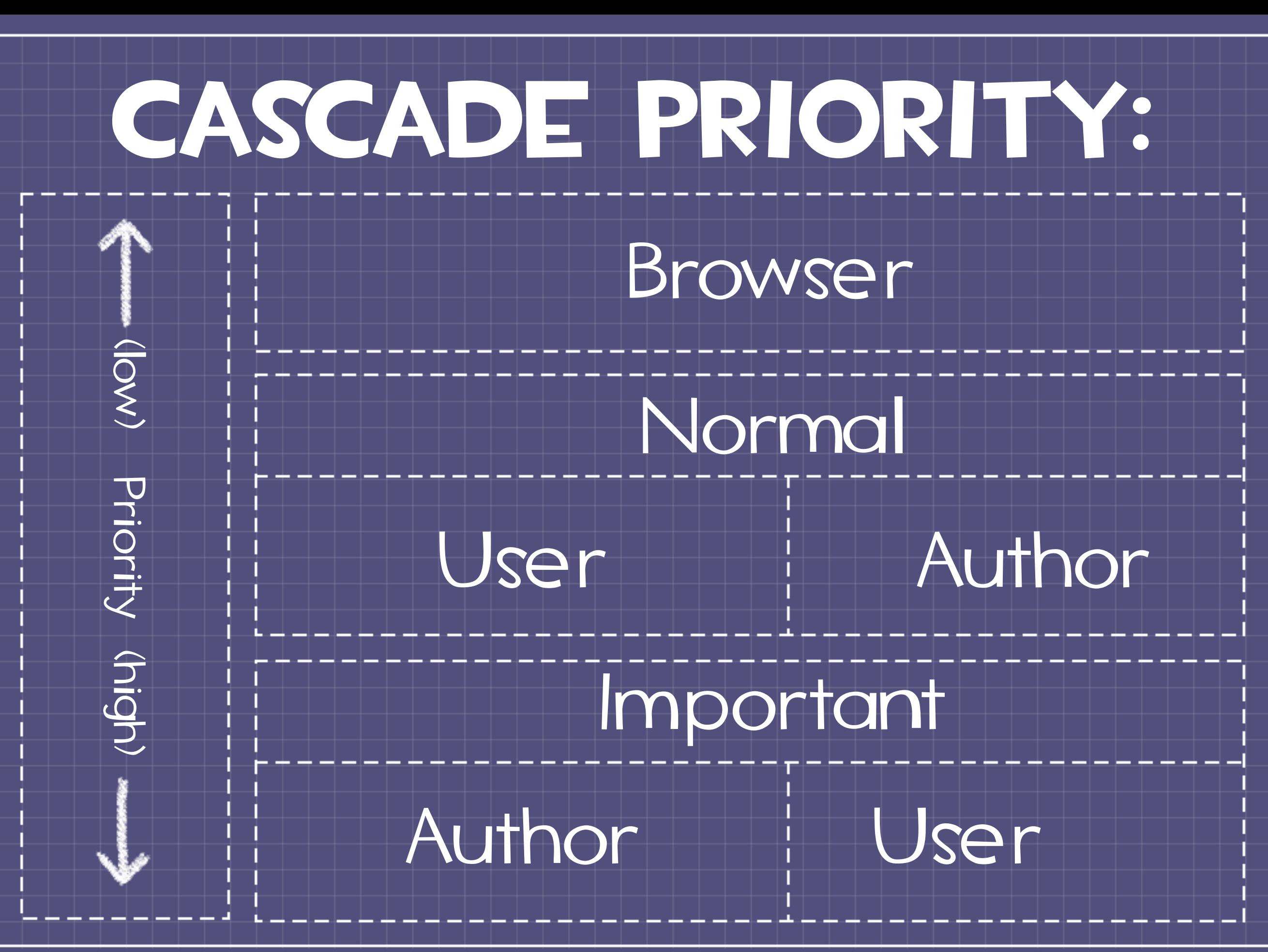

Sheet \*1218 of 9189. Patent \*2398123 ©Mann Co.

[the-css-cascade.pdf](http://www.html5rocks.com/en/tutorials/internals/howbrowserswork/#style_computation)

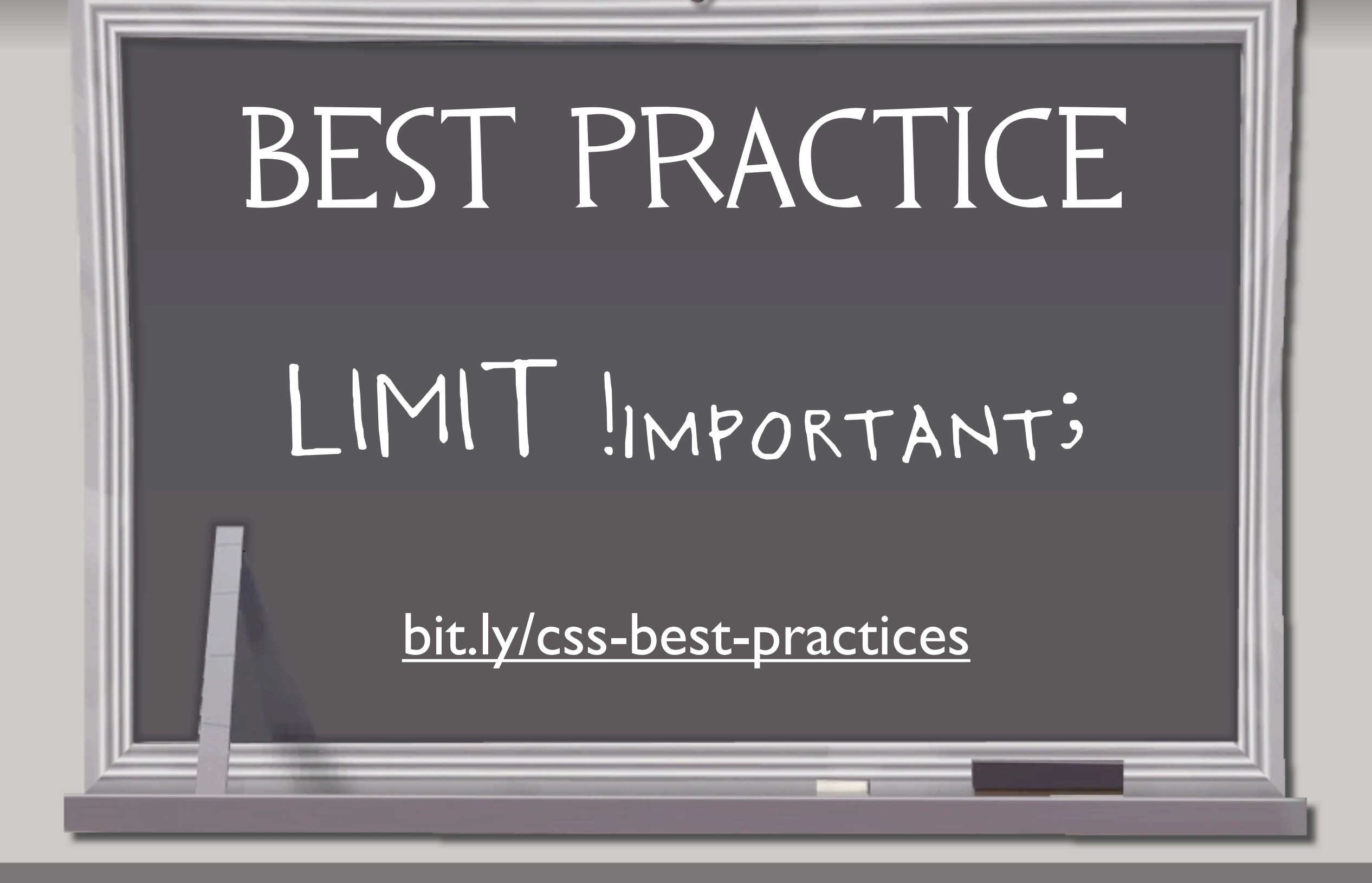

# ANATOMY OF A RULE:

 $h2$  { color: blue; margin: 1em;<br>}

#### selector declaration

#### property | | | value

Sheet #1218 of 9189, Patent #2398123 ©Mann Co.

[the-css-cascade.pdf](http://www.html5rocks.com/en/tutorials/internals/howbrowserswork/#style_computation)

# conflicting css rules have to deal with browsers

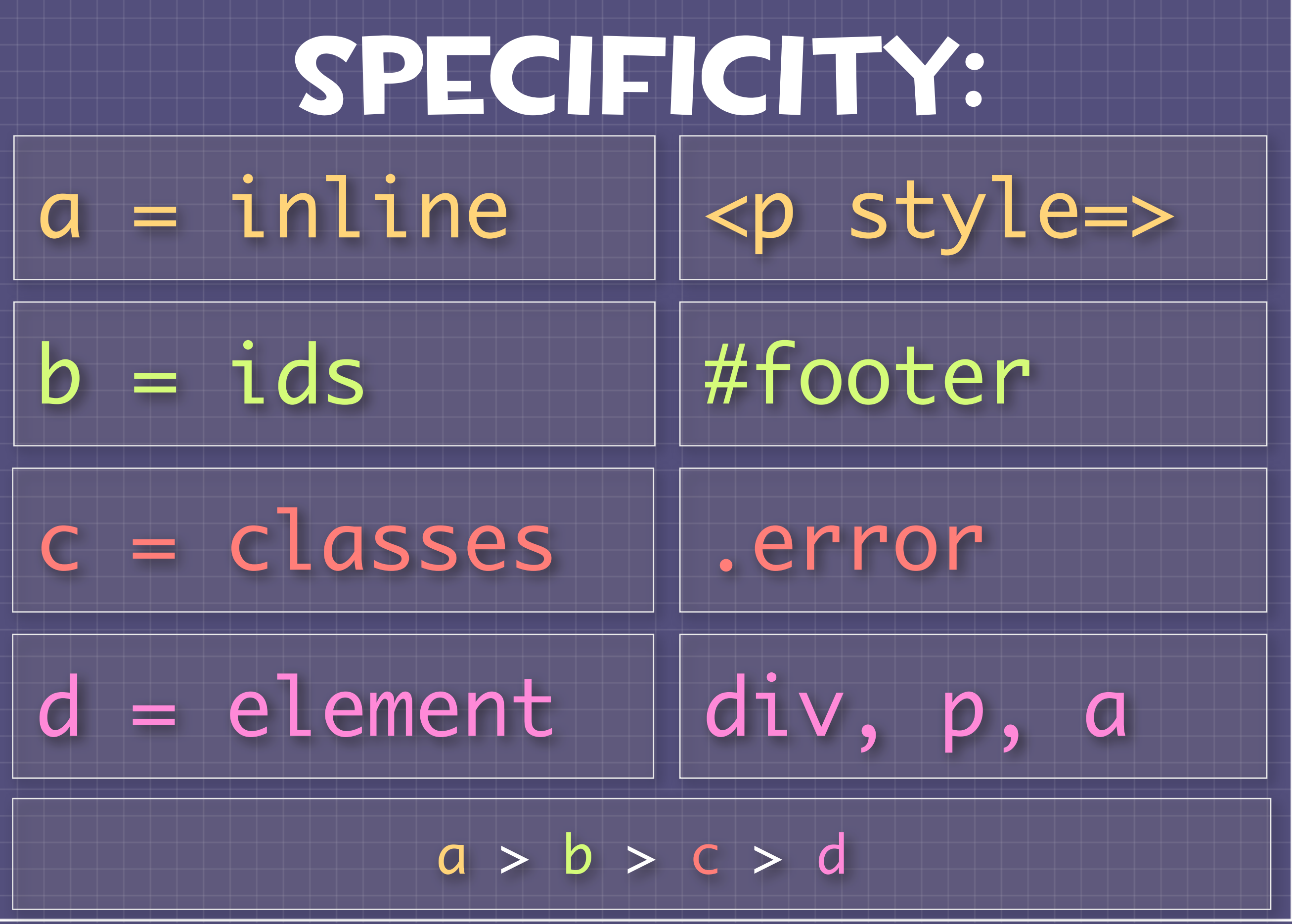

Sheet \*1218 of 9189. Patent \*2398123 Mann Co.

### SPECIFICITY:

 $h2$   $\{$  color: blue; margin: 1em; }<br>}

 $=$  element

#### specificity: 0001 (abcd)

Sheet #1218 of 9189, Patent #2398123 ©Mann Co.

[the-css-cascade.pdf](http://www.html5rocks.com/en/tutorials/internals/howbrowserswork/#style_computation)

### SPECIFICITY:

#header .island a { color: blue; margin: 1em; }<br>}

id(1)+class(1)+element(1)

#### specificity: 0111 (abcd)

Sheet #1218 of 9189, Patent #2398123 ©Mann Co.

[the-css-cascade.pdf](http://www.html5rocks.com/en/tutorials/internals/howbrowserswork/#style_computation)

BEST PRACTICE "Classes are your friends. Seeing a lot of IDs is very bad. Try to find the middle ground where all the repeating visual patterns can be abstracted. Also, keep specificity as low as possible."

# @stubornella

<http://bit.ly/css-best-practices>

# THE SAME SPECIFICITY? WHAT multiple rules have

#### CONFLICT RESOLUTION:

1. IMPORTANCE (INPORTANT) 2. Origin (Author, User, Browser) 3. Specificity (abcd) 4. SOURCE ORDER

# RULE OF THUMB if two declarations have the same importance, origin and specificity, the latter specified declaration wins

# MAIN FLOW:

#### Render Tree Parse **HTML** DOM Tree Layout & Paint

#### calculating position and size of renderers is called layout or reflow.

<http://www.html5rocks.com/en/tutorials/internals/howbrowserswork/#Layout>

Sheet #1218 of 9189, Patent #2398123 ©Mann Co.

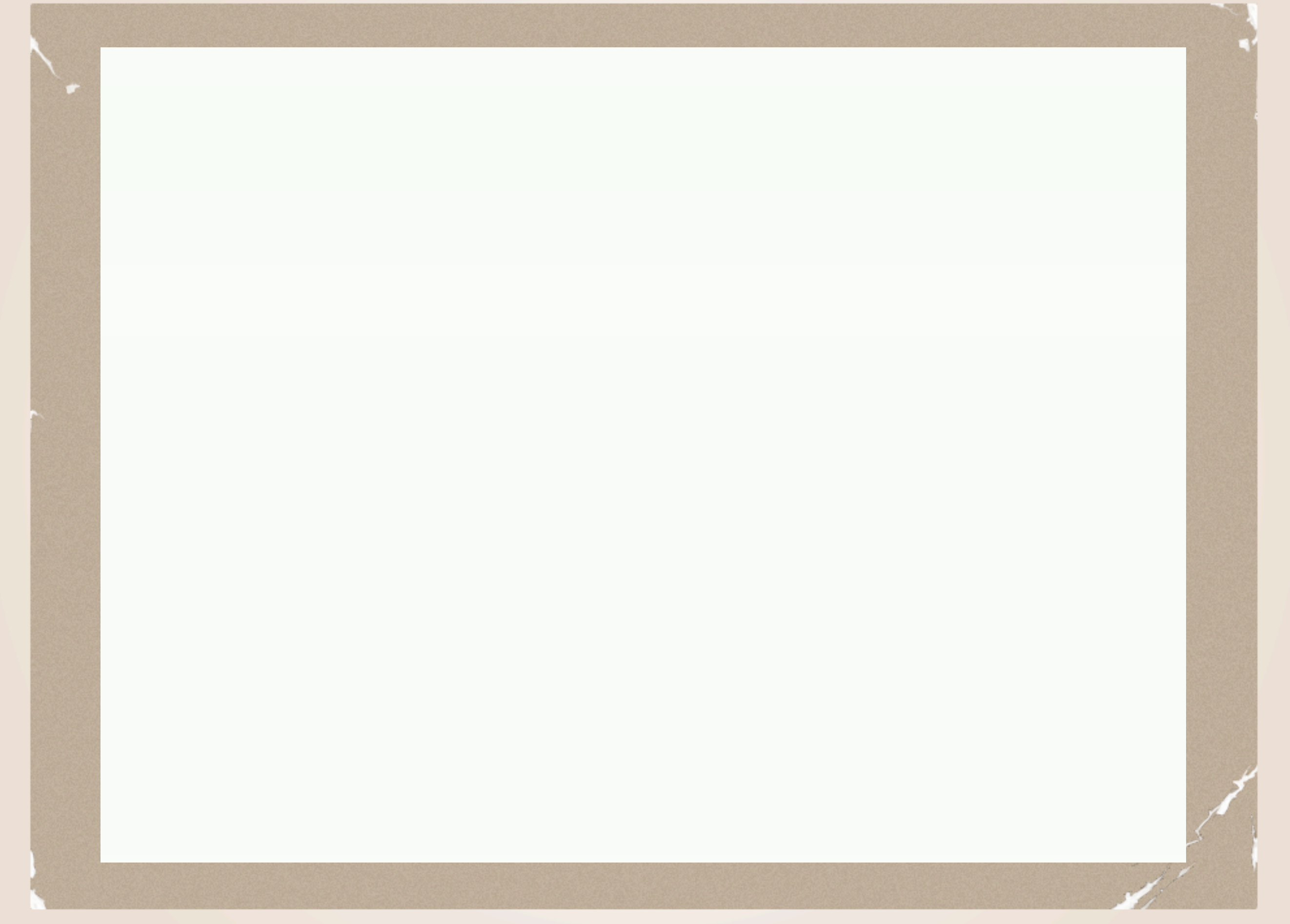

<http://www.youtube.com/watch?v=dndeRnzkJDU>

### THE LAYOUT PROCESS

1. Parent computes its width 2. Iterate over children - place child renderer (x,y) - call child layout if dirty 3. Parent computes its height 4. Parent sets dirty bit to false

Sheet #1218 of 9189, Patent #2398123 ©Mann Co.

<http://www.html5rocks.com/en/tutorials/internals/howbrowserswork/#Layout>

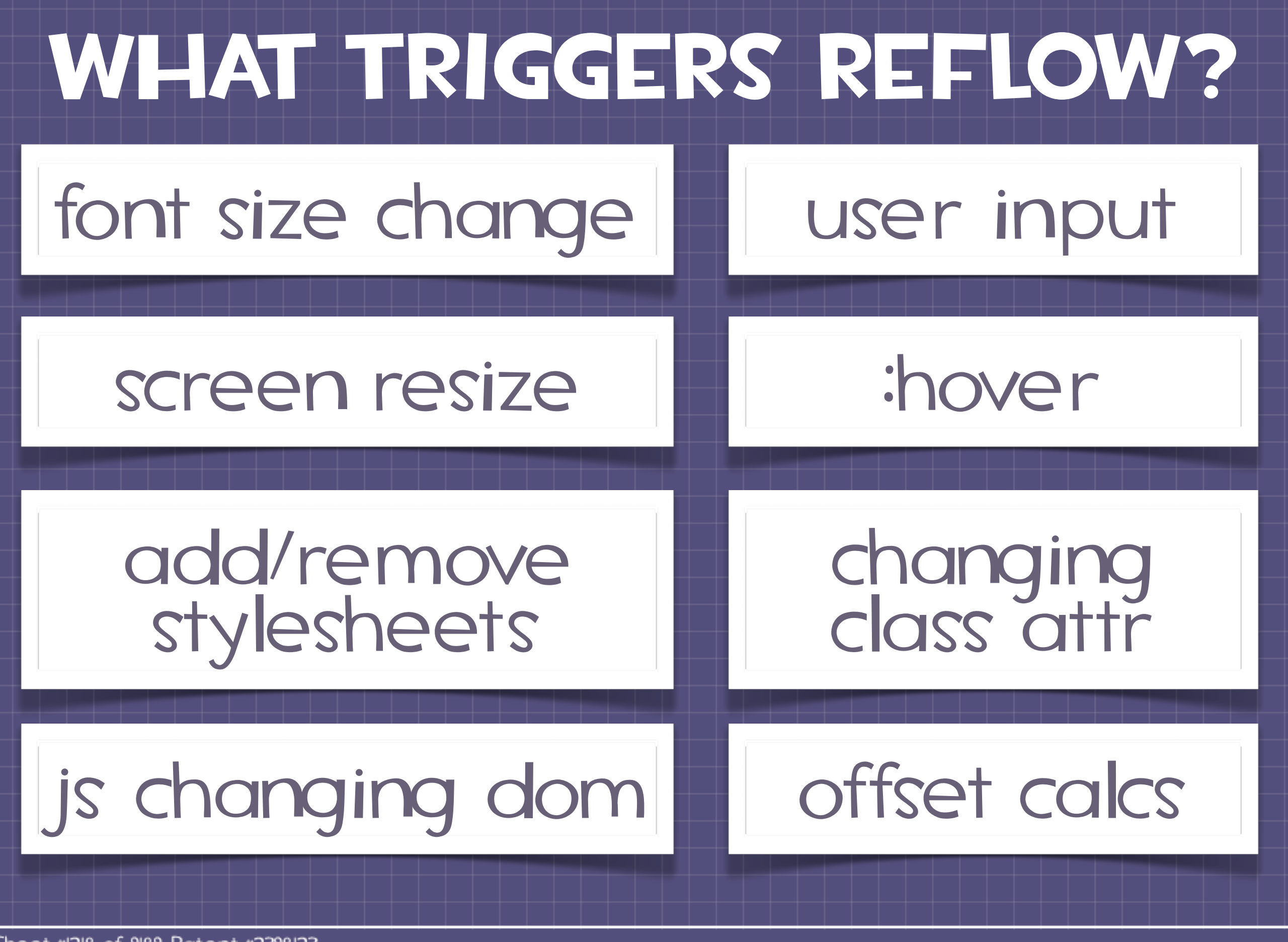

Sheet #1218 of 9189, Patent #2398123 ©Mann Co.

<http://www.stubbornella.org/content/2009/03/27/reflows-repaints-css-performance-making-your-javascript-slow/>

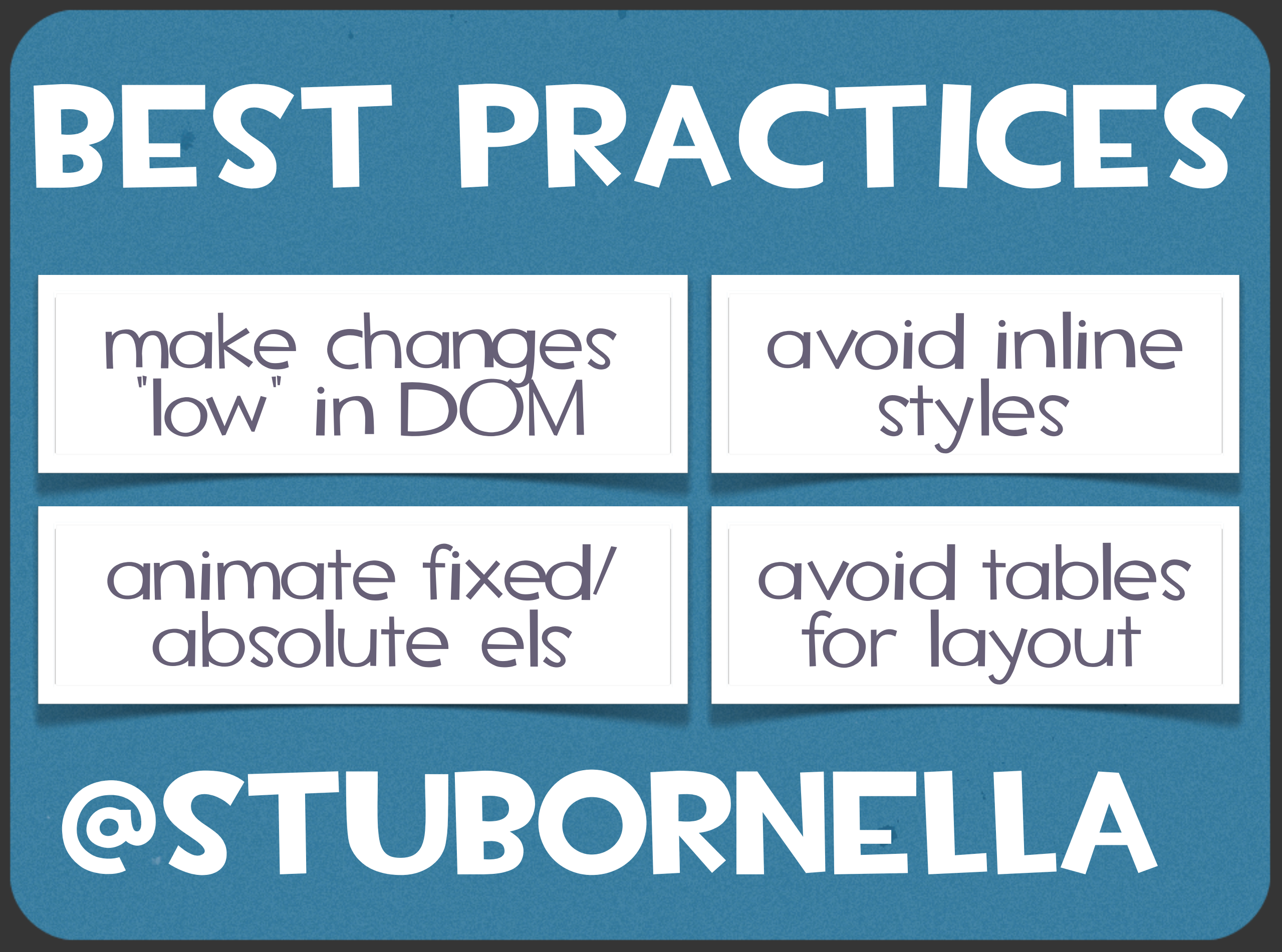

[http://bit.ly/css-js-perf](http://bit.ly/css-best-practices)

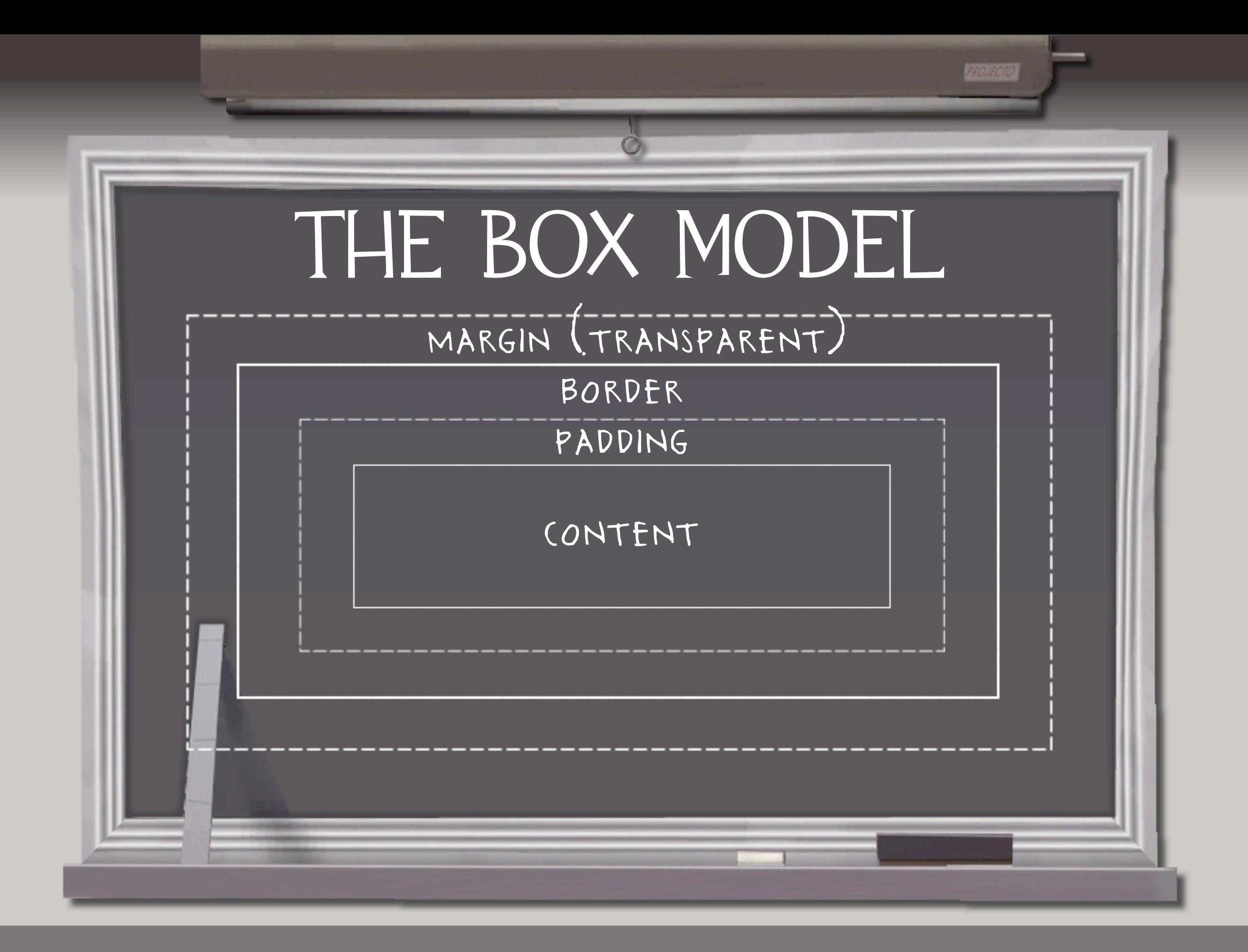

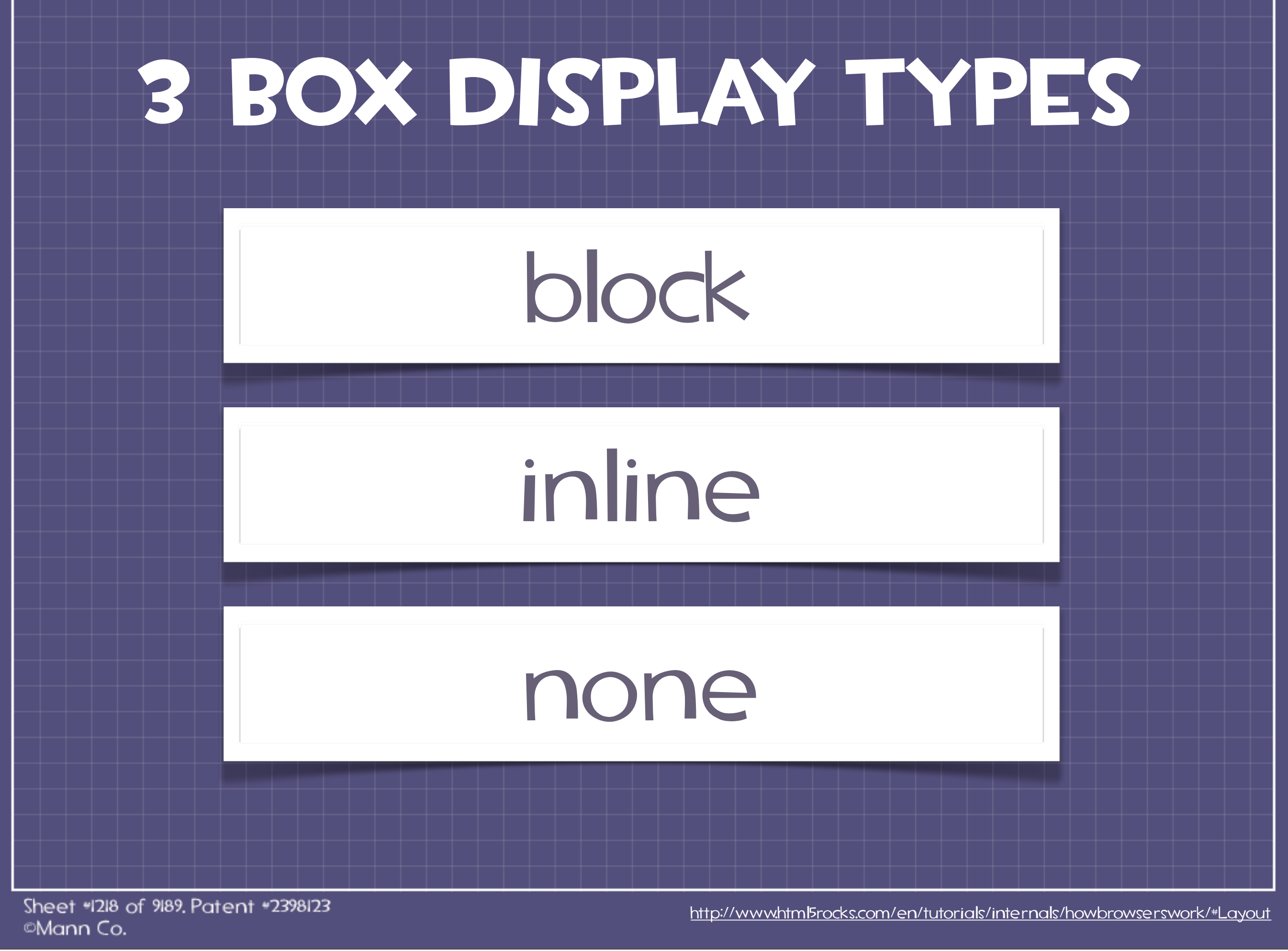

# how boxes appear

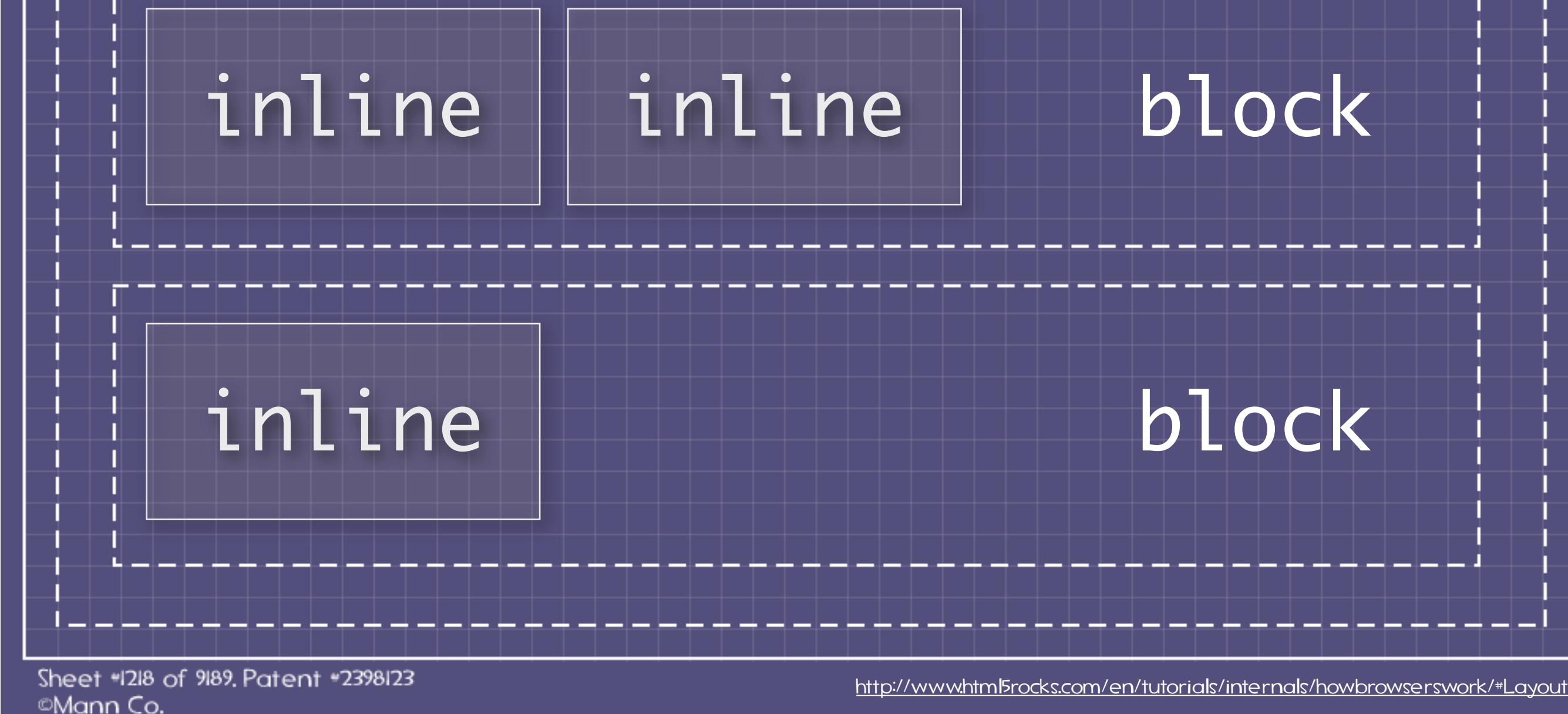

### 3 POSITIONING SCHEMES

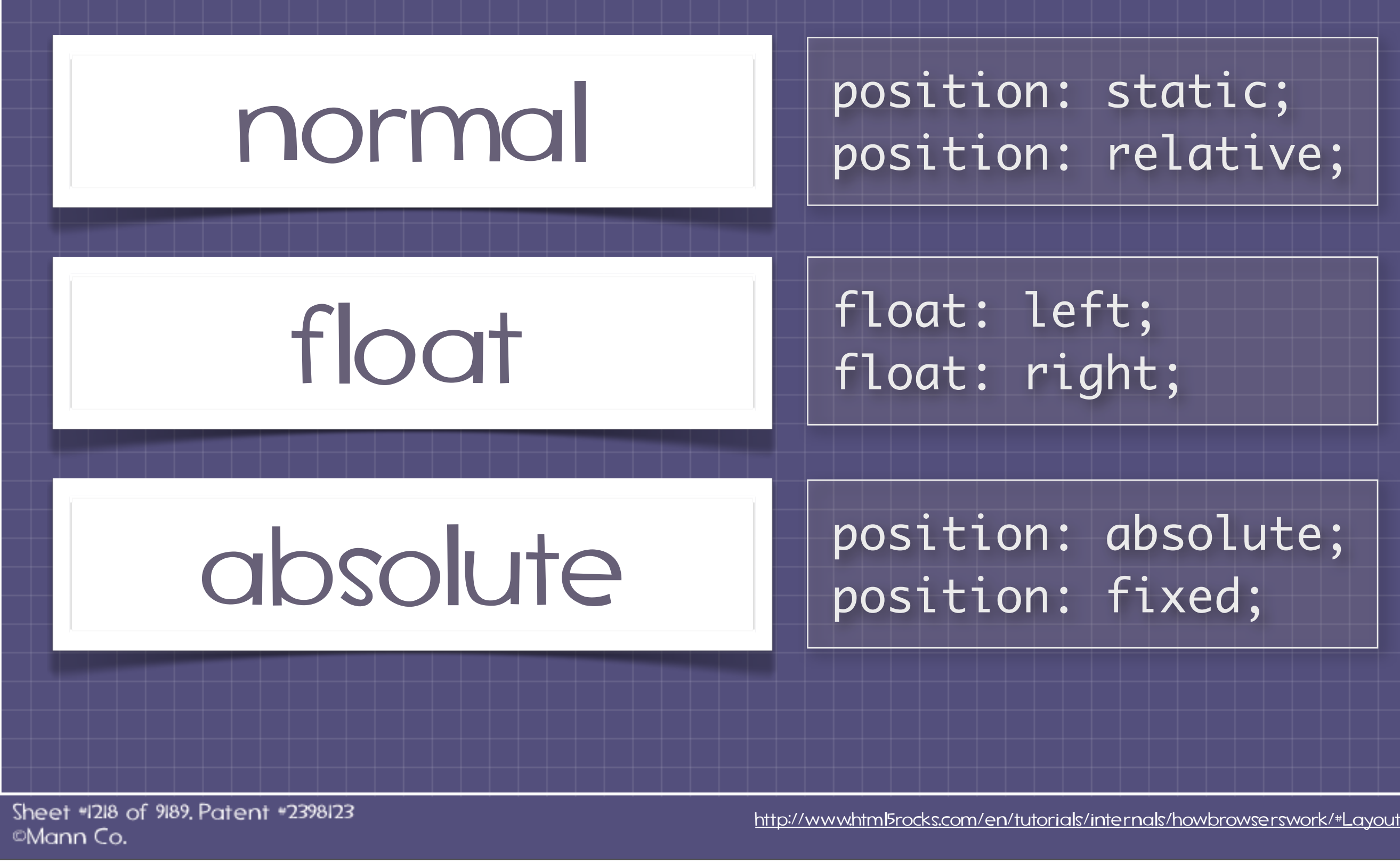

### float: left, right;

#### <html>

 $$ 

 $\hphantom{i}$  <img style='float: right;' width='100' height='100' /> Lorem ipsum dolor sit amet, conseceteur...  $\sqrt{p}$ </html>

Lorem ipsum dolor sit amet, consectetur adipi urna sapien, lacinia ac sodales at, venenatis Phasellus tristique diam quis sapien mollis e dolor cursus. Vestibulum luctus felis lectus, sapien. Morbi id orci faucibus justo pharetra Praesent dapibus, urna et blandit suscipit, s viverra ante, eget egestas orci lorem a neque. num tubicat suscipit tortor, vitae auctor quam dictum nec. In rutrum iaculis rutrum. Maecenas dignissim eleifend dapibus. Nullam fringilla lacinia volutpat. Maecenas leo nunc, pretium et

### position: relative;

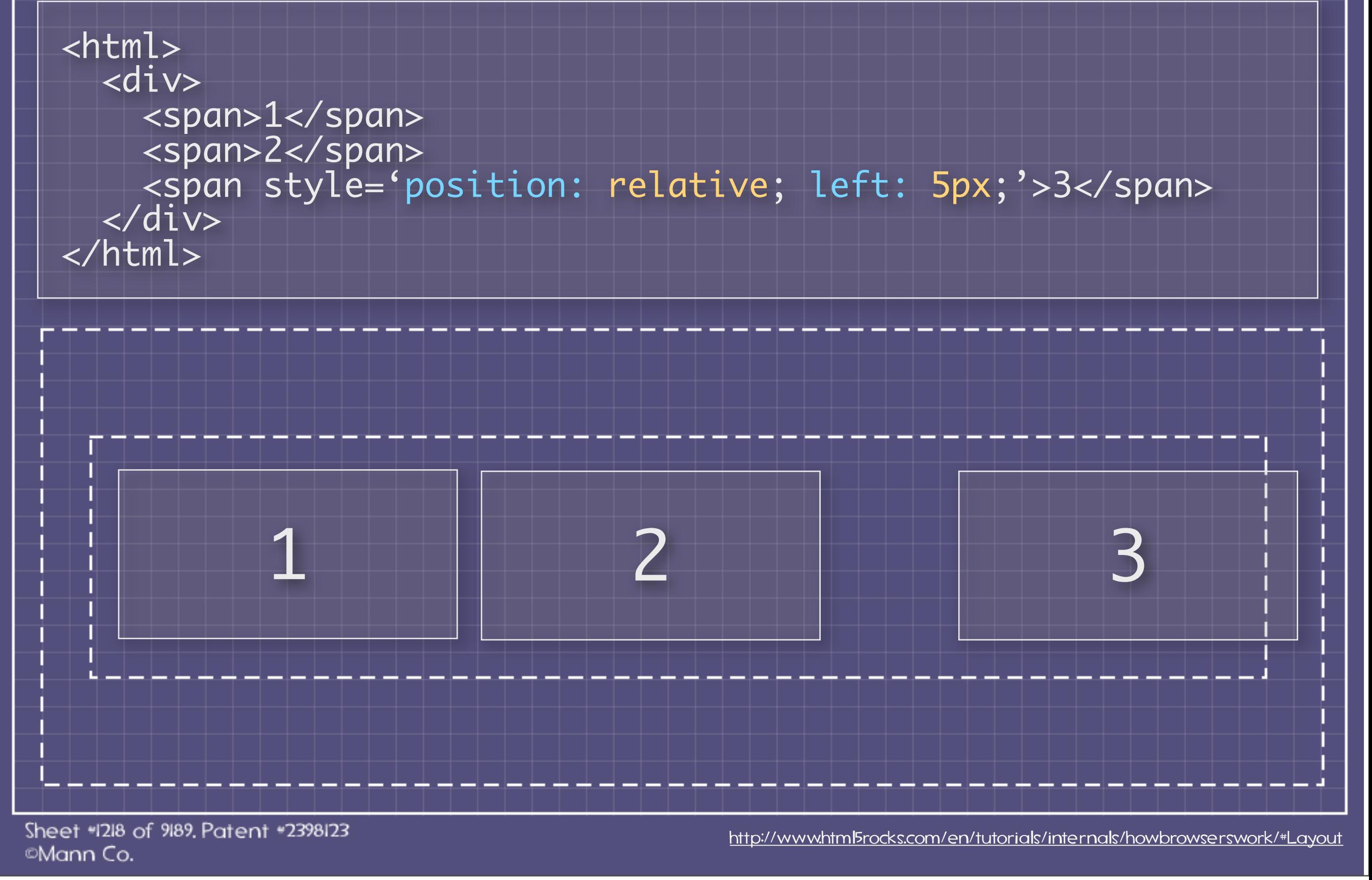

#### POSITION: ABSOLUTE/FIXED;

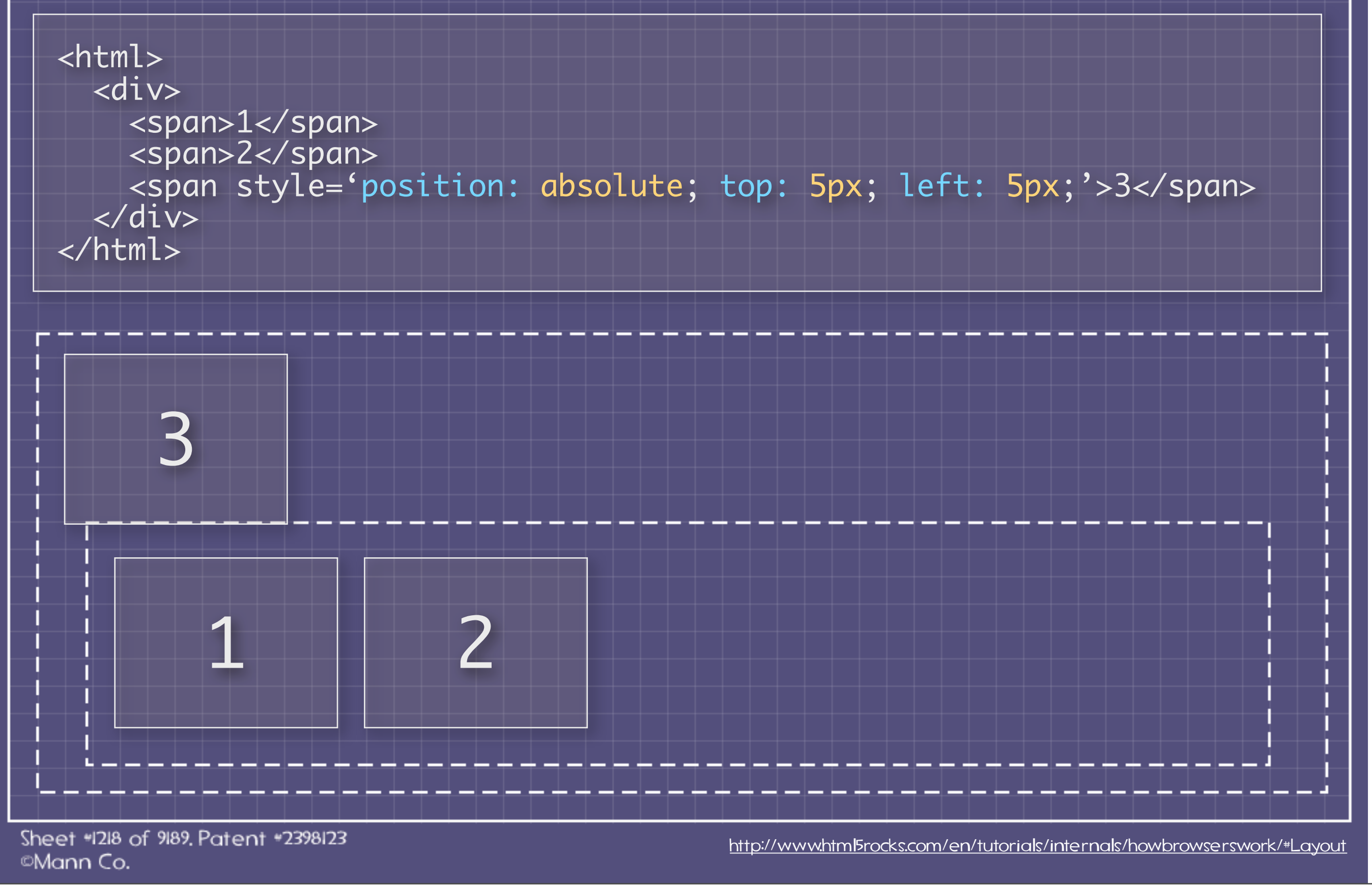

### The painting Process

1. background color 2. background image 3. border 4. children 5. outline

Sheet #1218 of 9189. Patent #2398123 ©Mann Co.

<http://www.html5rocks.com/en/tutorials/internals/howbrowserswork/#Painting>

stacking context

CONTEXT

HACKING

#### i optimize painting by not adding elements that will be hidden beneath other elements on repaint.

#### i optimize painting by saving rectangles in a bitmap and only paint deltas between new and old rectangles on repaint.

<http://www.html5rocks.com/en/tutorials/internals/howbrowserswork/#Painting>

# MAIN FLOW:

#### Render Tree Parse HTML DOM Tree Layout & Paint

#### we covered a lot of stuff!

<http://www.html5rocks.com/en/tutorials/internals/howbrowserswork/#Layout>

Sheet \*1218 of 9189. Patent \*2398123 ©Mann Co.

# sources bitly.com/dmosher/bundles

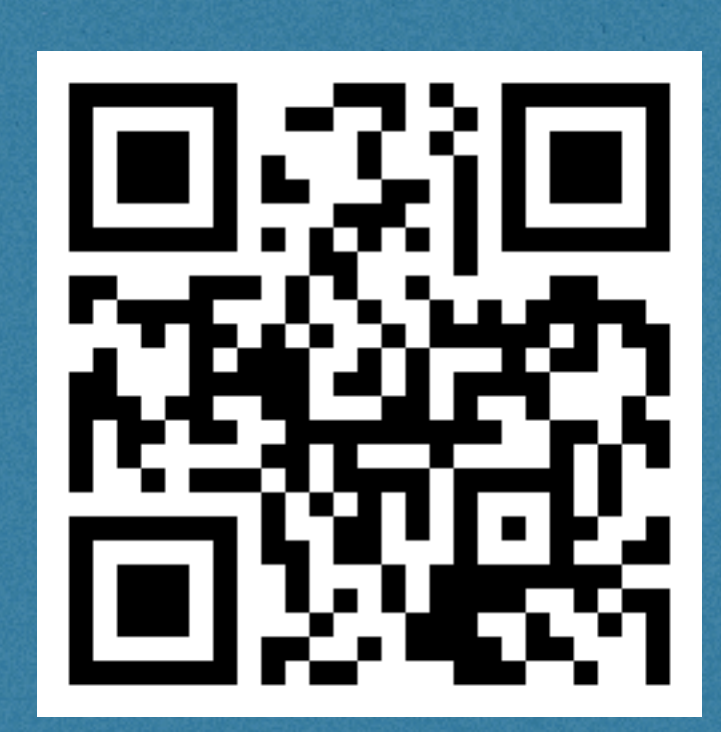

# @dmosher